# **Ephys pipeline overview**

monkeypsych ↔ TDT ⇒ [https://github.com/dagdpz/Phys\\_preprocessing](https://github.com/dagdpz/Phys_preprocessing)

## **Folder structure**

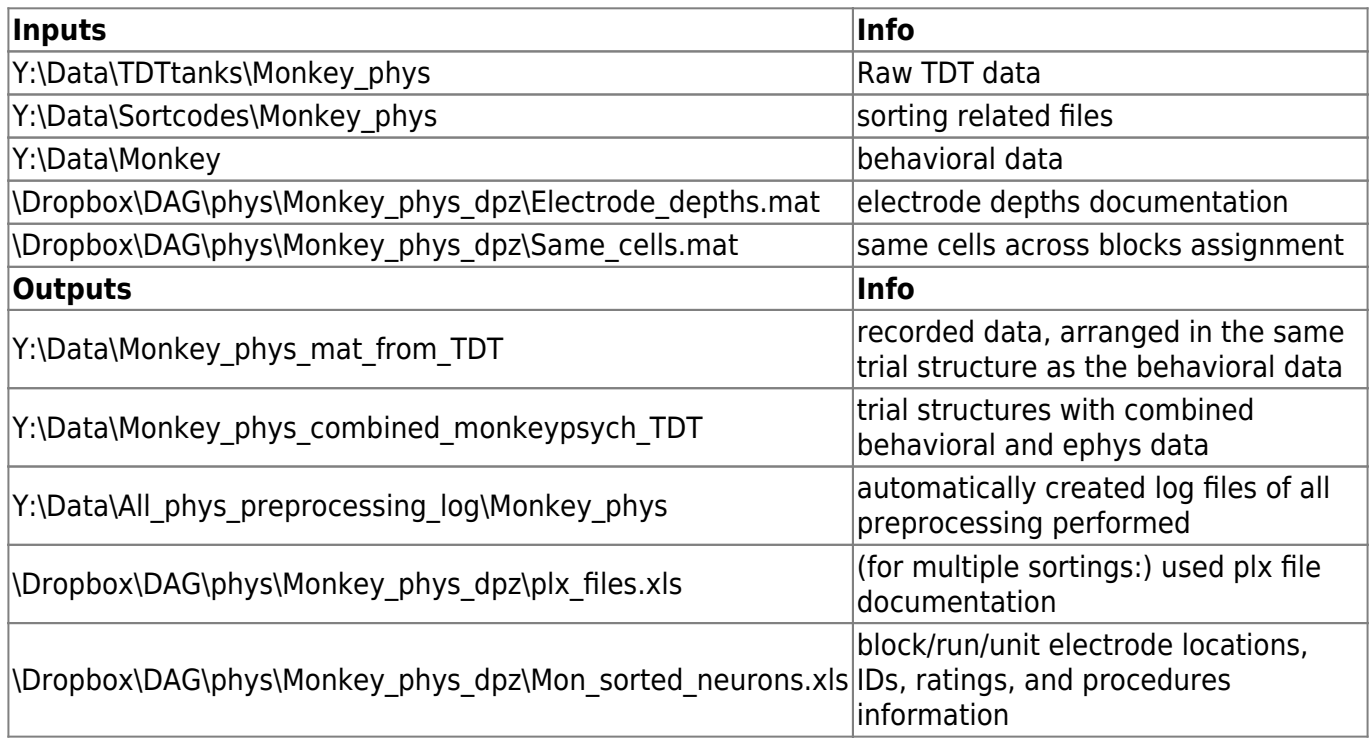

### **General Workflow**

- 1. Fill in [Electrode depths file](http://dag.dokuwiki.dpz.lokal/doku.php?id=ephys_pipeline:5_meta-info#electrode_depths_file) (required as first step for WC pipeline)
- 2. WC: Create waveclus pre-clustering files (implemented in [phys\\_gui](http://dag.dokuwiki.dpz.lokal/doku.php?id=ephys_pipeline:3_phys_gui))
- 3. WC: Run waveclus and sort for all channels, don't forget to save (wave clus3new3, MATLAB  $2014+$ 
	- o Preferentially separate spike shapes in difficult cases
- 4. Create plxfiles (implemented in phys qui)
- 5. Check and clean PLX file and **TAKE NOTES** (single/SNR/stability rating)
- 6. Now we need to assess which units are the same within and across blocks (based on channel, electrode depths, spike shapes and potentially tuning, carefully check notes for this). For that purpose you might want to do the following steps in any order (potentially even going back and forth):
	- o Create combined (phys+behavior) files (implemented in phys\_qui)
	- o Assign same cells across blocks in [Same cells file](http://dag.dokuwiki.dpz.lokal/doku.php?id=ephys_pipeline:5_meta-info#same_cells_file)
	- $\circ$  Plot single unit tuning assuming cells are unique in every block (implemented in phys qui) - This is meant to help assessing if two "units" in the same block might actually be the same (if they have very similar tuning properties)
	- Re-sort PLX file (combining same cells sort codes of same block same channel)
- 7. If you have finalized the sorting, create combined (phys+behavior) files (implemented in phys qui) (yes, once again, now that you have a different amount of cells)
- 8. Complete [Same cells file](http://dag.dokuwiki.dpz.lokal/doku.php?id=ephys_pipeline:5_meta-info#same_cells_file)
- 9. Automatically update the automatic sorting sheet from the [Excel sorting table](http://dag.dokuwiki.dpz.lokal/doku.php?id=ephys_pipeline:5_meta-info#sorted_neurons_table) using phys qui
- 10. Copy the automatic soting entries to the final sorting sheet of the [Excel sorting table](http://dag.dokuwiki.dpz.lokal/doku.php?id=ephys_pipeline:5_meta-info#sorted_neurons_table) and complete with manual entries.

#### **Associated code**

For loading and writing plx files we use an external toolbox located in Github External\_unmodified/Matlab Offline Files SDK repository

The remaining code related to phys preprocessing (not including Waveclus and Plexon) can be found on Github Phys\_preprocessing repository

- Data conversion functions
	- 1. TDTbin2mat working.m Debugged and modified version of TDTbin2mat
	- 2. SEV2mat working.m Debugged and modified version of SEV2mat
	- 3. PLX2SPK.m For reading in PLX files (Stefan Schaffelhofer)
	- 4. SPK2PLX.m For writing PLX files (Stefan Schaffelhofer)
	- 5. WC32SPK.m
	- 6. WC32SPK\_concatenated.m
	- 7. WC32SPK\_directly.m
- Core functions
	- 1. phys qui working.m
	- 2. phys qui execute.m
	- 3. TDT trial struct.m
	- 4. ph\_combine\_MP\_and\_TDT\_data
	- 5. DAG update sorting table.m
- Waveclus pipeline specific
	- 1. DAG\_WC3\_preprocessing.m
	- 2. DAG parse data tdt.m
	- 3. DAG\_SpikefilterChan.m
	- 4. WC32SPK\_directly.m
	- 5. ph\_readout\_broadband\_lag.m
- Plexon pipeline specific
	- 1. DAG\_create\_PLX.m
	- 2. DAG update plx file table.m
	- 3. ph\_get\_new\_plx\_extension.m
- Extra standalone functions
	- 1. DAG derive TDT streamer broadband lag.m
	- 2. ph\_debugging\_GUI.m
	- 3. DAG take over sortcode PLX2PLX.m
- Only of historical relevance (legacy subfolder)
	- 1. DAG move sorting files.m Was used to transfer sortcodes to their current destination
	- 2. ph\_derive\_electrode\_depth.m Was used to create the first electrode\_depths file extracting from sorted neurons table
	- 3. ph\_derive\_same\_cells.m Was used to create the first same\_cells file extracting from sorted neurons table
	- 4. ph\_simulate\_history.m Was used to create the first log files
	- 5. PLX2TDT.m Was used to create TDT sortcodes from PLX files

#### 6. TDT2PLX.m Was used to create PLX files from TDT sortcodes

From:

<http://dag.dokuwiki.dpz.lokal/>- **DAG wiki**

Permanent link: **[http://dag.dokuwiki.dpz.lokal/doku.php?id=ephys\\_pipeline:1\\_pipeline\\_overview](http://dag.dokuwiki.dpz.lokal/doku.php?id=ephys_pipeline:1_pipeline_overview)**

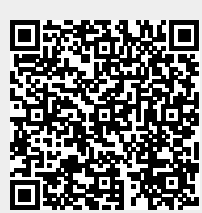

Last update: **2022/12/29 07:15**